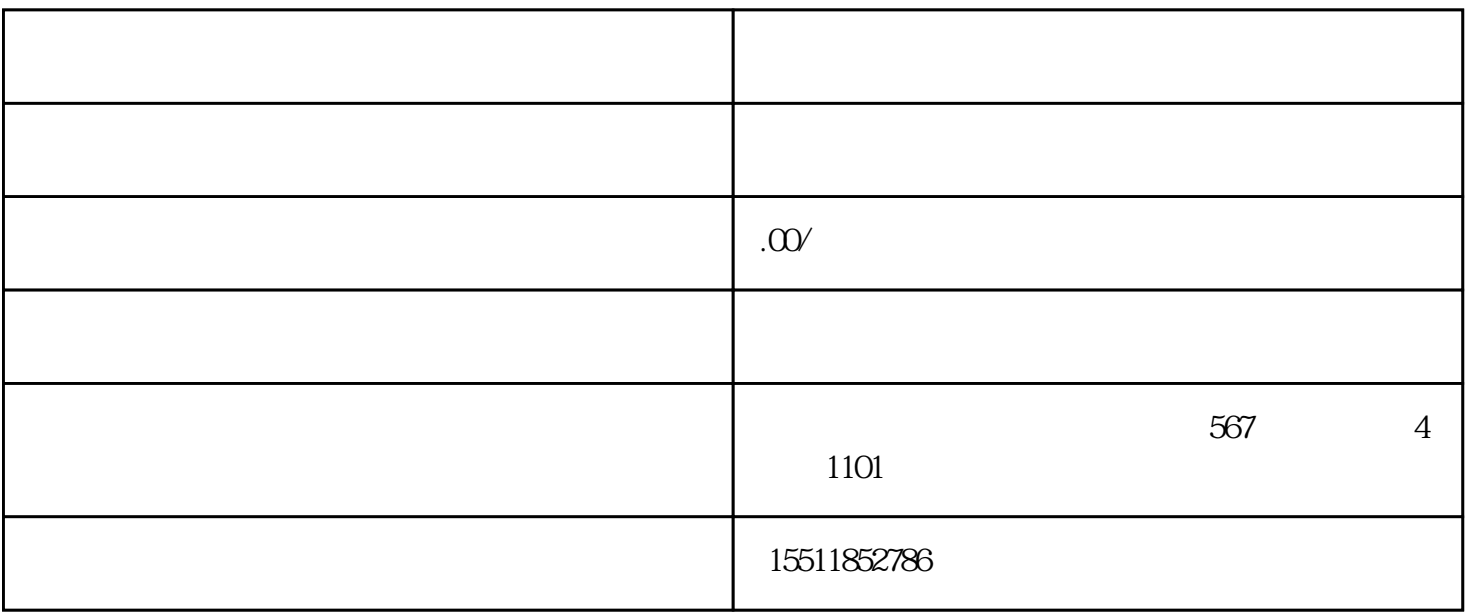

 $1.1$ 

 $1.2$ 

 $1.3$ 

 $1.4$ 

2.1

 $22$